# Software Update

# Profile

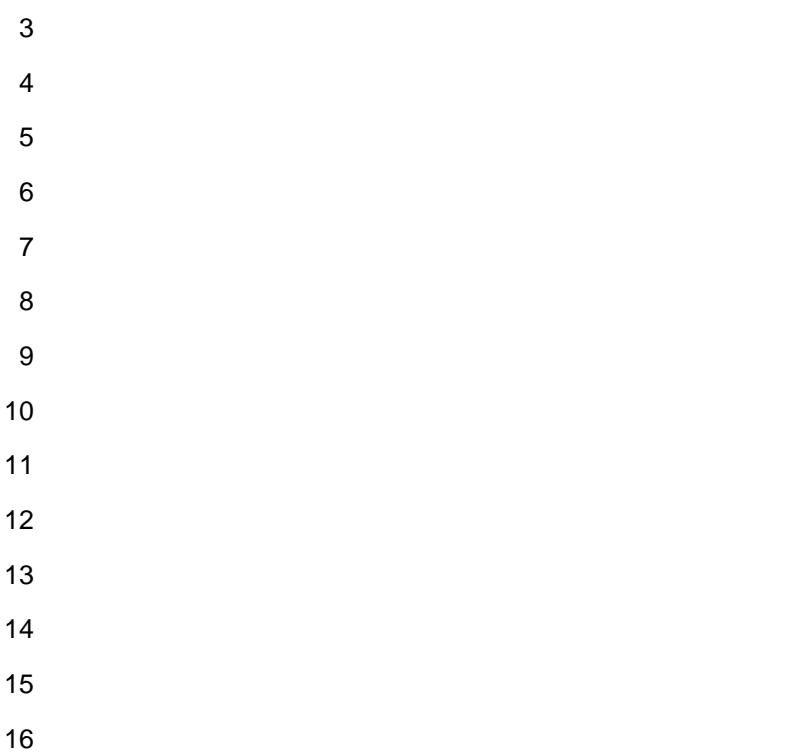

- 
- 
- 
- 
- **Document Number: DCIM 1038 Document Type: Specification Document Status: Final**
- **Document Language: E**
- **Date: 2012-03-08**
- **Version: 1.0.0**
- 
- 
- 
- 

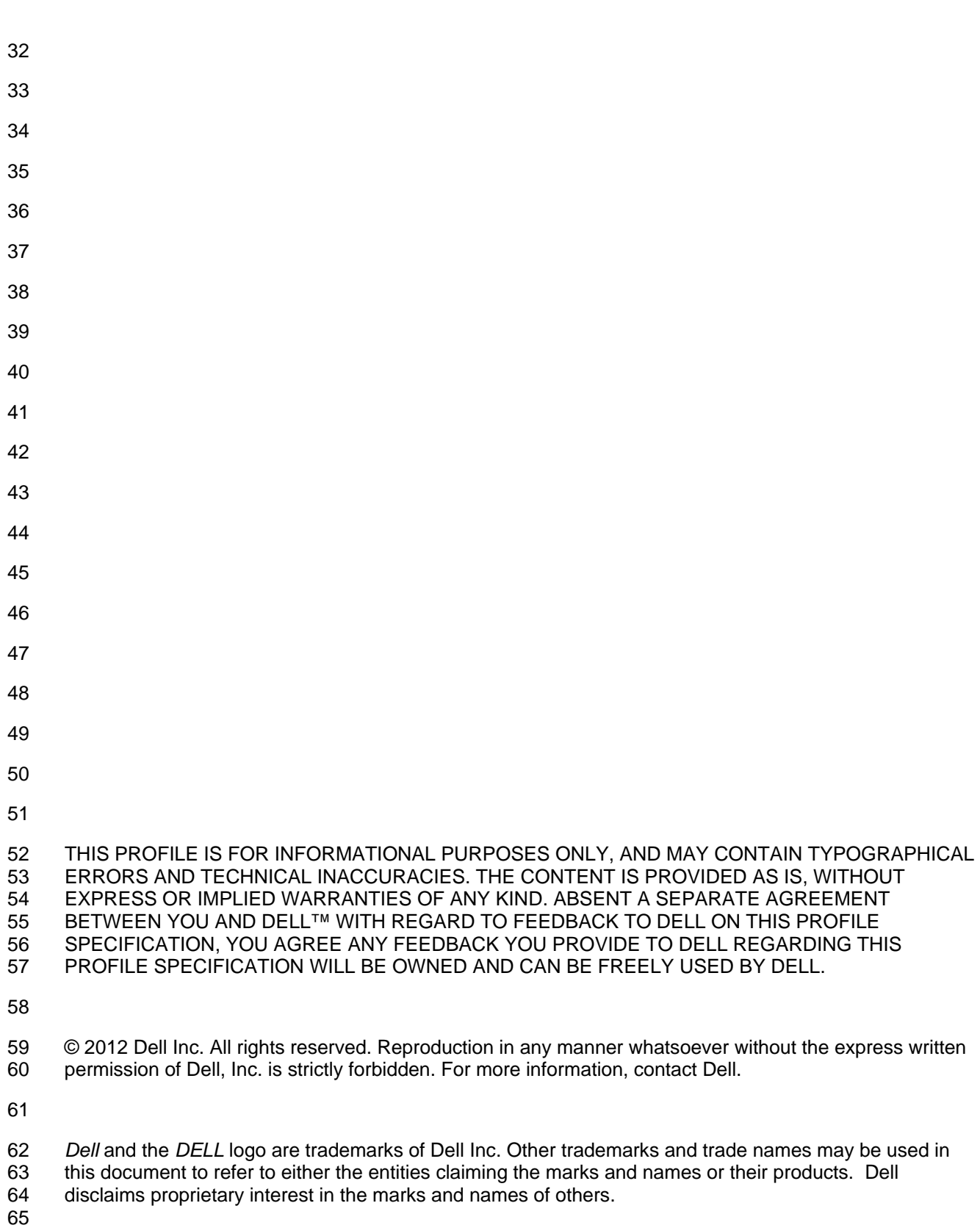

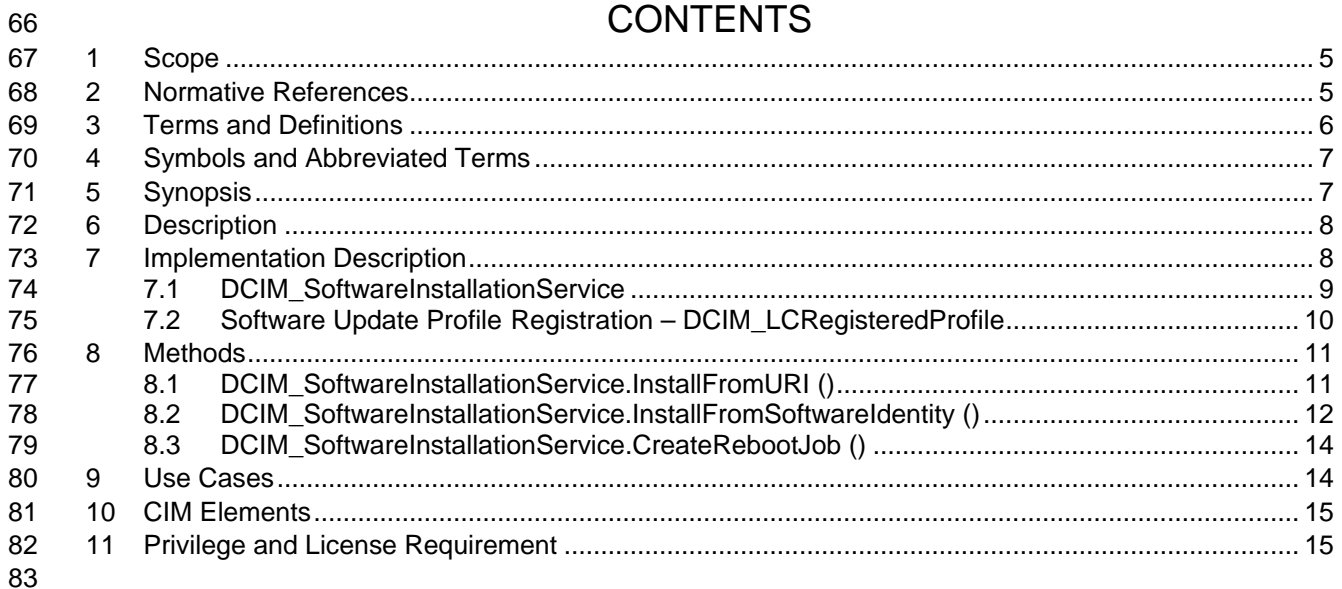

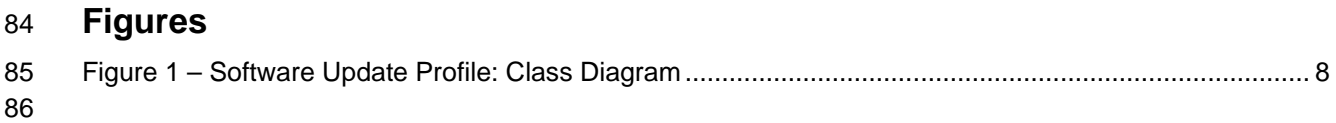

# **Tables**

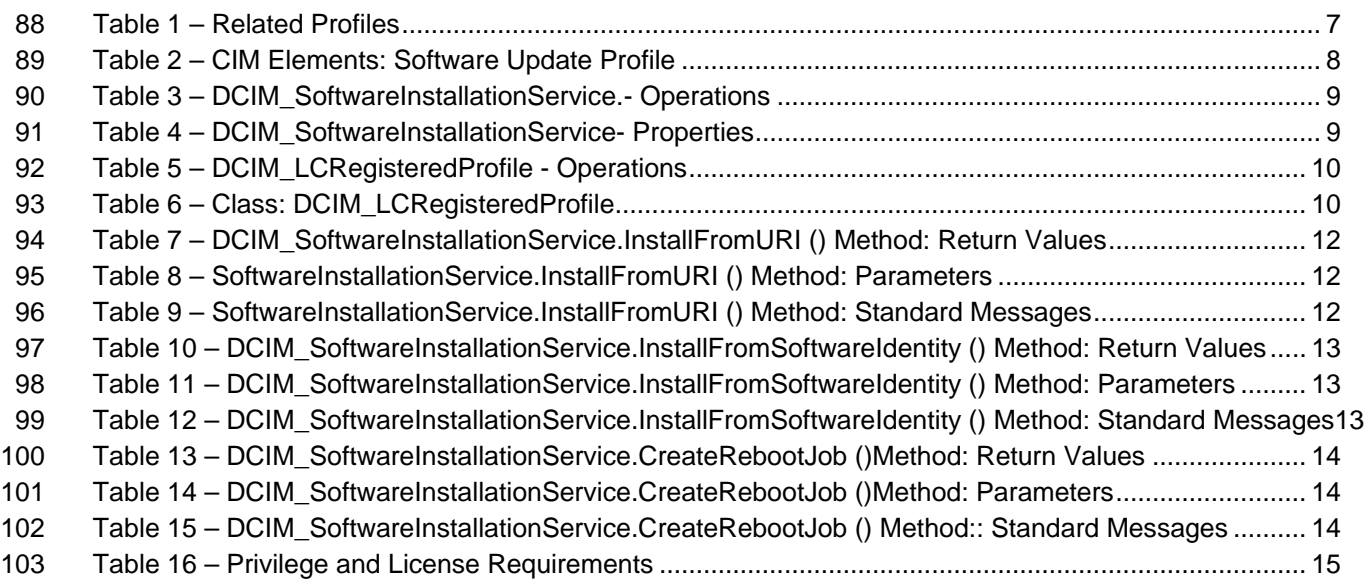

# **Software Update Profile**

# **1 Scope**

107 The Software Update Profile extends the management capabilities of referencing profiles by adding the 108 capability to update platform firmware or software. capability to update platform firmware or software.

# **2 Normative References**

- Refer to the following documents for more information.
- **NOTE:** For dated references, only the edition cited applies. For undated references, the latest edition of the referenced document (including any amendments) applie
- DMTF DSP1033, *Profile Registration Profile 1.0.0*
- *Dell Lifecycle Controller Best Practices Guide 1.0, [http://en.community.dell.com/techcenter/extras/m/white\\_papers/20066173.aspx](http://en.community.dell.com/techcenter/extras/m/white_papers/20066173.aspx)* • *Dell WSMAN Licenses and Privileges 1.0* • ISO/IEC Directives, Part 2, *Rules for the structure and drafting of International Standards*, [http://isotc.iso.org/livelink/livelink.exe?func=ll&objId=4230456&objAction=browse&sort](http://isotc.iso.org/livelink/livelink.exe?func=ll&objId=4230456&objAction=browse&sort=subtype) [=subtype](http://isotc.iso.org/livelink/livelink.exe?func=ll&objId=4230456&objAction=browse&sort=subtype)
- 120 Unified Modeling Language (UML) from the Open Management Group 121 (OMG), <u>[http://www.uml.org](http://www.uml.org/)</u> 122 • Dell Tech Center MOF Library:
- <http://www.delltechcenter.com/page/DCIM.Library.MOF>
- 124 Related Managed Object Format (MOF) files:
- **o** DCIM SoftwareInstallationService.mof
- o DCIM\_LCElementConformsToProfile.mof
- 127 o DCIM\_LCRegisteredProfile.mof
- <span id="page-4-0"></span>

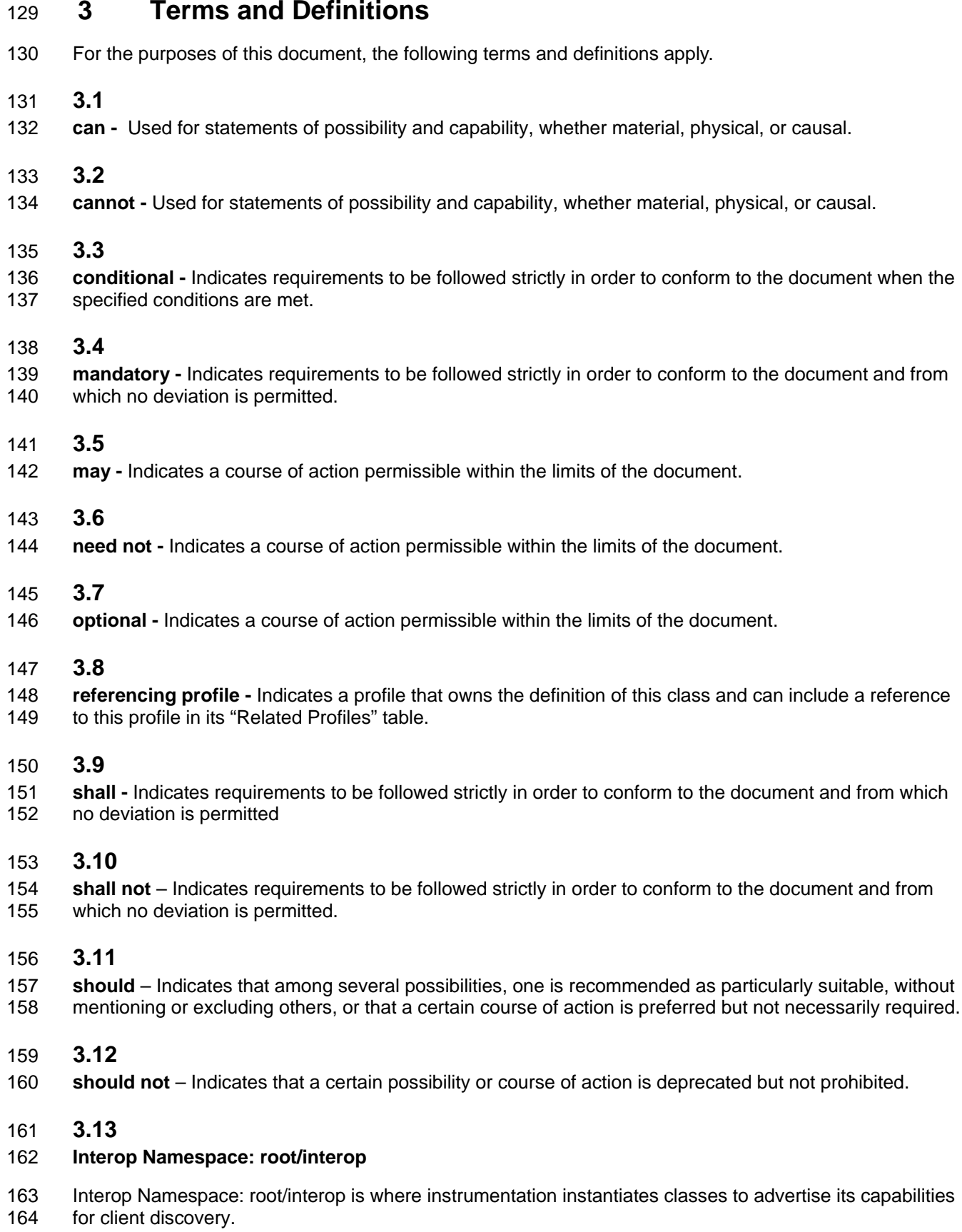

**3.14**

#### **Implementation Namespace: root/dcim**

 Implementation Namespace: root/dcim is where instrumentation instantiates classes relevant to executing core management tasks.

#### **3.15**

- ENUMERATE
- 171 Refers to WS-MAN ENUMERATE operation as described in Section 8.2 of DSP0226\_V1.1 and Section<br>172 9.1 of DSP0227 V1.0 9.1 of DSP0227\_V1.0

#### **3.16**

- GET
- 175 Refers to WS-MAN GET operation as defined in Section 7.3 of DSP00226\_V1.1 and Section 7.1 of 168 105 100
- DSP0227\_V1.0

# **4 Symbols and Abbreviated Terms**

- **4.1**
- **CIM -** Common Information Model
- **4.2**
- **DCIM -** Dell Common Information Model

# **5 Synopsis**

- **Profile Name: Software Update**
- **Version:** 1.0.0
- **Organization:** DCIM
- **CIM Schema Version:** 2.26 Experimental
- **Central Class:** DCIM\_SoftwareInstallationService
- **Scoping Class:** DCIM\_ComputerSystem
- 189 The Software Update Profile extends the management capability of the referencing profiles by adding the 190<br>190 capability to update the platform's firmware or software. capability to update the platform's firmware or software.
- 191 DCIM\_InstallationService shall be the Central Class. CIM\_ComputerSystem shall be the Scoping Class.
- [Table 1](#page-6-0) identifies profiles that are related to this profile.
- 

#### **Table 1 – Related Profiles**

<span id="page-6-0"></span>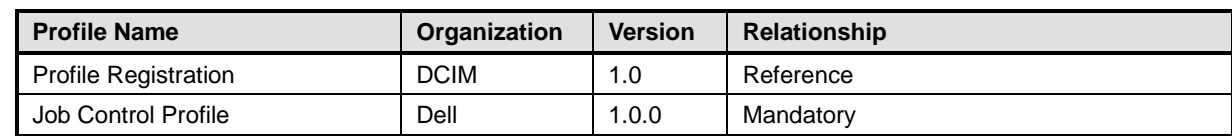

# 194 **6 Description**

195 The Software Update Profile describes the management interface for driver/firmware updates.

196 [Figure 1](#page-7-0) represents the class schema for the Software Update Profile. The software update in a managed

197 system is represented by the instance of DCIM\_SoftwareInstallationService class. The software update

198 profile information is represented with the instance of LC\_RegisteredProfile. The result of a software<br>199 update represented as the instance of DCIM SoftUpdateConcreteJob.

update represented as the instance of DCIM\_SoftUpdateConcreteJob.

200

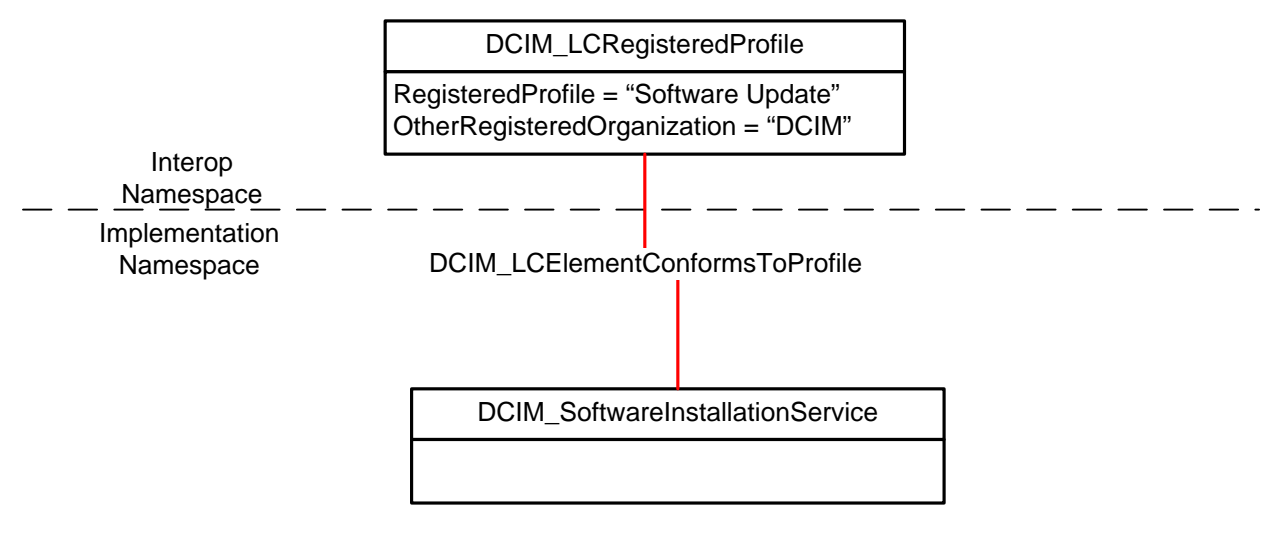

201

#### <span id="page-7-0"></span>202 **Figure 1 – Software Update Profile: Class Diagram**

# 203 **7 Implementation Description**

204 This section describes the implementation of Dell Software Update Profile.

#### 205 **Table 2 – CIM Elements: Software Update Profile**

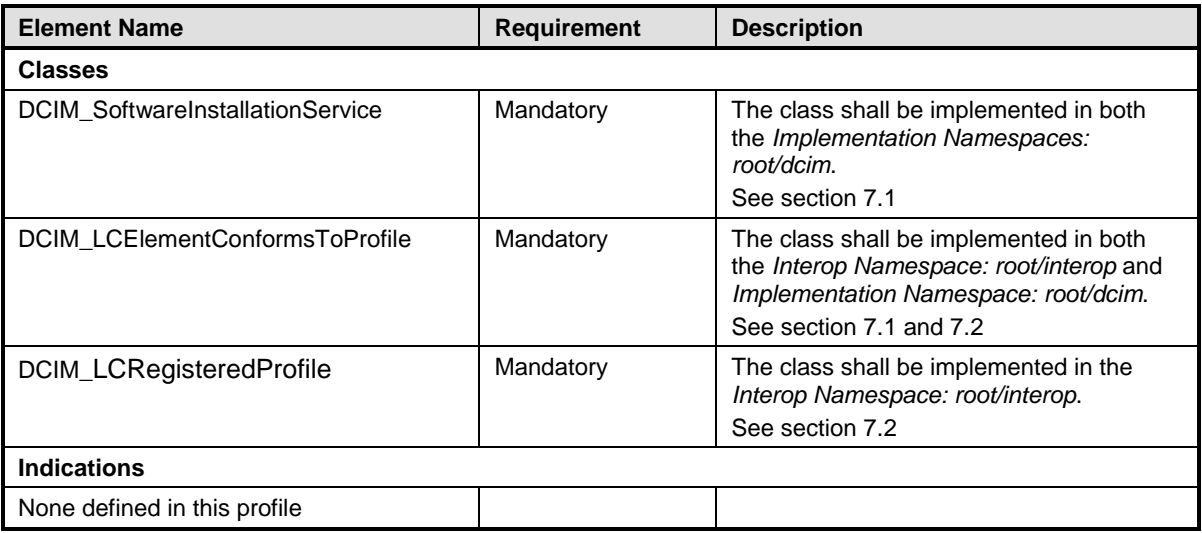

206

## <span id="page-8-0"></span>207 **7.1 DCIM\_SoftwareInstallationService**

- 208 This section describes the implementation for the DCIM\_SoftwareInstallationService.
- 209 This class is instantiated in the Implementation Namespace: root/dcim.
- 210 The DCIM\_LCElementConformsToProfile association's ManagedElement property shall references the
- 211 DCIM SoftwareInstallationService instance(s).

### **7.1.1 Resource URIs for WinRM®** 212

- 213 The class Resource URI shall be:
- 214 http://schemas.dell.com/wbem/wscim/1/cim-schema/2 / DCIM\_SoftwareInstallationService
- 215 ?\_\_cimnamespace=root/dcim
- 216 The key properties are SystemCreationClassName, CreationClassName, SystemName, and Name.
- 217 The instance Resource URI for DCIM\_SoftwareInstallationService instance shall be:
- 218 http://schemas.dell.com/wbem/wscim/1/cim-schema/2/
- 219 DCIM\_SoftwareInstallationService?\_\_cimnamespace=root/dcim+SystemCreationClassName=DCIM\_Co
- 220 mputerSystem+SystemName= IDRAC:ID +CreationClassName= DCIM\_SoftwareInstallationService
- 221 +Name= SoftwareUpdate

#### 222 **7.1.2 Operations**

- 223 The following table lists the operations implemented on DCIM SoftwareInstallationService.
- 

#### 224 **Table 3 – DCIM\_SoftwareInstallationService.- Operations**

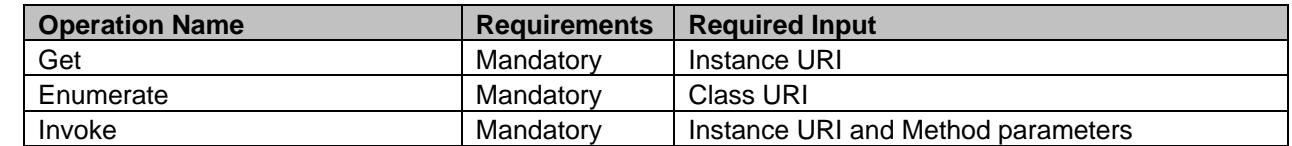

225

#### 226 **7.1.3 Class Properties**

227 The following table lists the implemented properties for DCIM\_SoftwareInstallationService instance in a

228 system. The "Requirements" column shall denote whether the property is implemented (for requirement

229 definitions, see section [0\)](#page-4-0). The "Additional Requirements" column shall denote either possible values for 230 the property, or requirements on the value formulation.

#### 231 **Table 4 – DCIM\_SoftwareInstallationService- Properties**

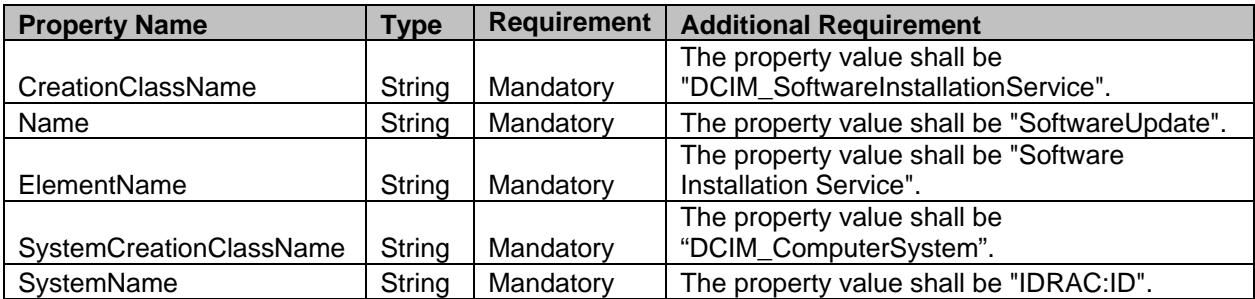

### <span id="page-9-0"></span>232 **7.2 Software Update Profile Registration – DCIM\_LCRegisteredProfile**

- 233 This section describes the implementation for the DCIM\_LCRegisteredProfile class.
- 234 This class shall be instantiated in the Interop Namespace: root/interop.
- 235 The DCIM\_LCElementConformsToProfile association(s)' ConformantStandard property shall reference
- 236 the DCIM\_LCRegisteredProfile instance.

#### **7.2.1 Resource URIs for WinRM®** 237

- 238 The class Resource URI shall be "http://schemas.dmtf.org/wbem/wscim/1/cim-<br>239 schema/2/CIM RegisteredProfile? cimnamespace=root/interop"
- schema/2/CIM\_RegisteredProfile?\_\_cimnamespace=root/interop"
- 240 The key property shall be the InstanceID property.
- 241 The instance Resource URI shall be: "http://schemas.dell.com/wbem/wscim/1/cim-
- 242 schema/2/DCIM\_LCRegisteredProfile?\_\_cimnamespace=root/interop+InstanceID=DCIM:SoftwareUpdate
- 243 :1.0.0"

#### 244 **7.2.2 Operations**

- 245 The following table lists the operations implemented on DCIM\_LCRegisteredProfile.
- 

#### 246 **Table 5 – DCIM\_LCRegisteredProfile - Operations**

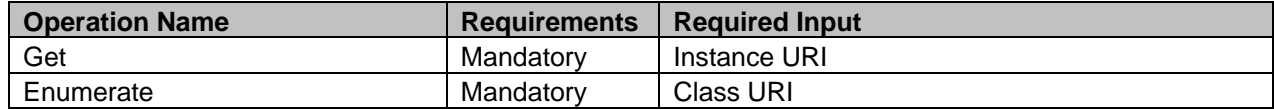

247

#### 248 **7.2.3 Class Properties**

249 The following table lists the implemented properties for DCIM\_LCRegisteredProfile instance representing

250 Software Update Profile implementation. The "Requirements" column shall denote whether the property is

251 implemented (for requirement definitions, see section [0\)](#page-4-0). The "Additional Requirements" column shall 252 denote either possible values for the property, or requirements on the value formulation. denote either possible values for the property, or requirements on the value formulation.

#### 253 **Table 6 – Class: DCIM\_LCRegisteredProfile**

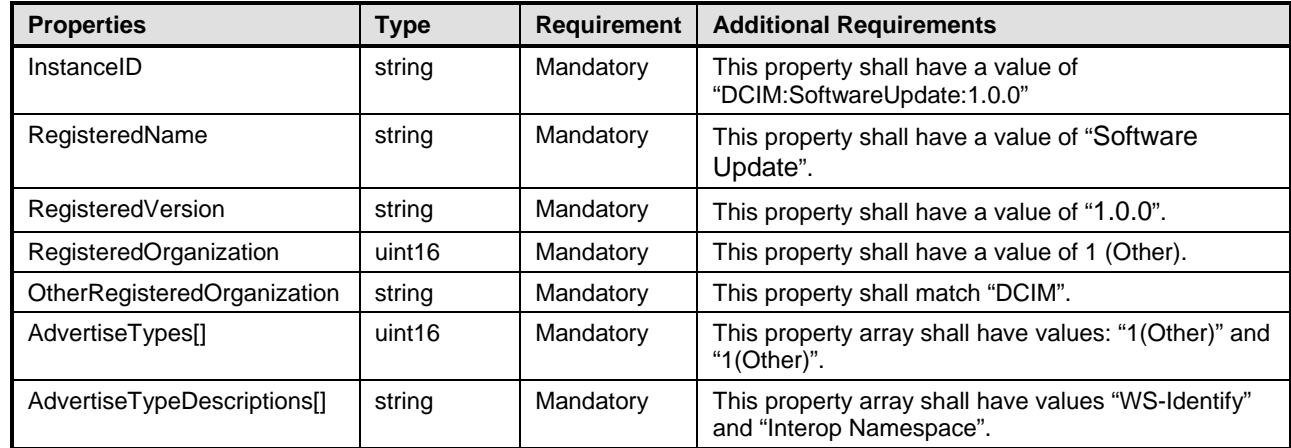

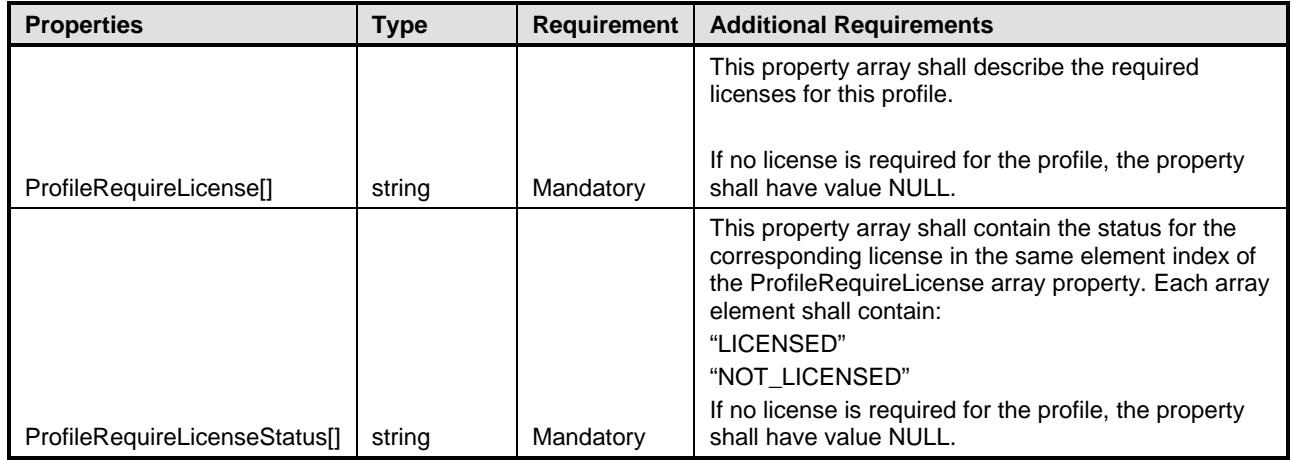

254

# 255 **8 Methods**

256 This section details the requirements for supporting intrinsic operations and extrinsic methods for the CIM 257 elements defined by this profile.

# 258 **8.1 DCIM\_SoftwareInstallationService.InstallFromURI ()**

259 InstallFromURI method is used to generate the JobID for the update operation.

#### 260 **Table 7 – DCIM\_SoftwareInstallationService.InstallFromURI () Method: Return Values**

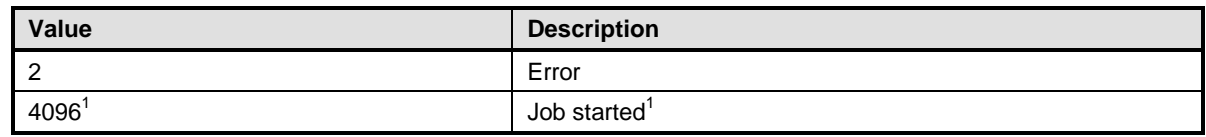

#### 261 **Table 8 – SoftwareInstallationService.InstallFromURI () Method: Parameters**

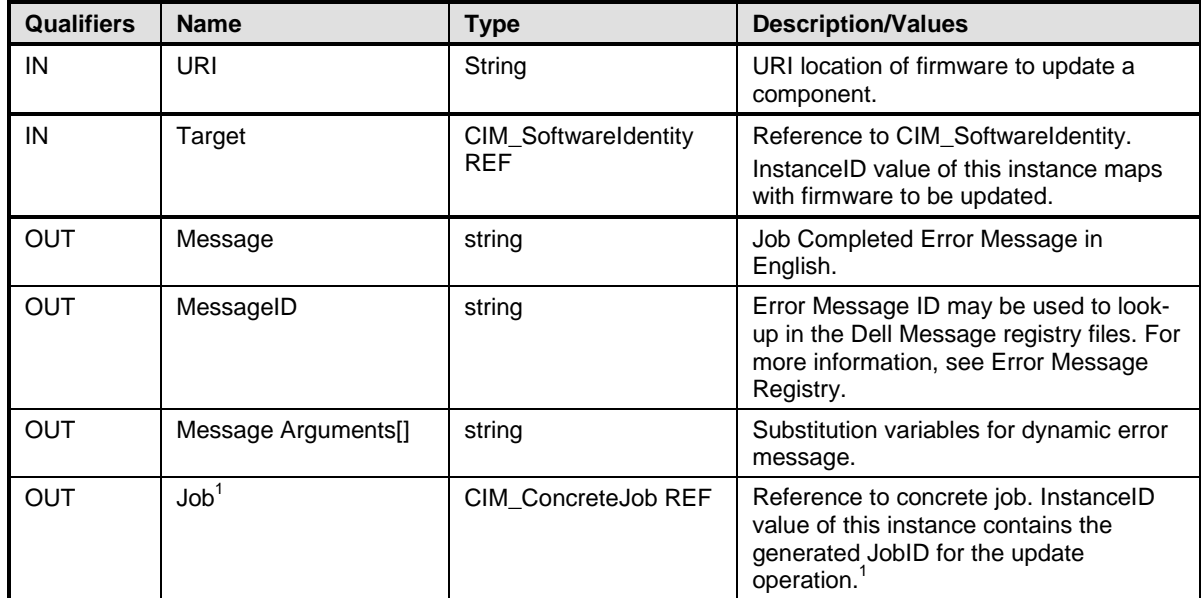

262 NOTE: 1 – If return code is 4096 (Job Created), the newly created job does not execute if the LC core

263 services are not running (DCIM\_LCEnumeration with AttributeName equal to "LifecycleControllerState"<br>264 has the CurrentValue property equal to "Disabled").

has the CurrentValue property equal to "Disabled").

#### 265 **Table 9 – SoftwareInstallationService.InstallFromURI () Method: Standard Messages**

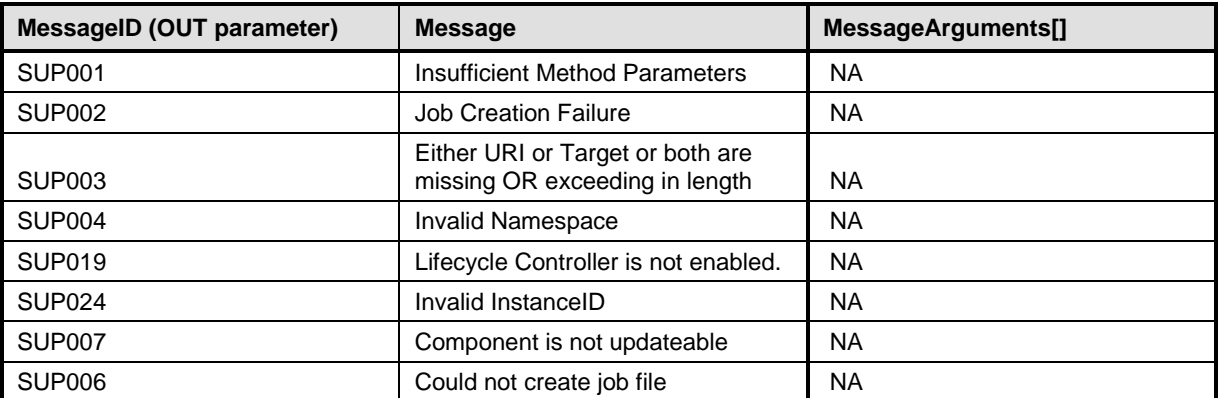

266

### 267 **8.2 DCIM\_SoftwareInstallationService.InstallFromSoftwareIdentity ()**

268 The successful execution of this method shall create a job to install software that is referenced by the 269 Target parameter.

#### 270 **Table 10 – DCIM\_SoftwareInstallationService.InstallFromSoftwareIdentity () Method: Return**  271 **Values**

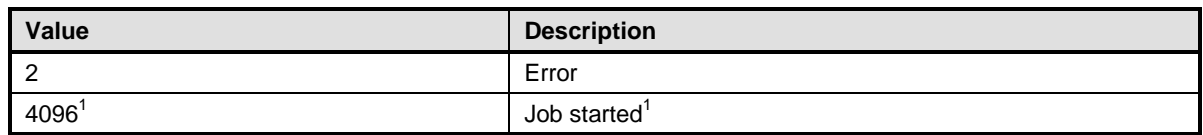

#### 272 **Table 11 – DCIM\_SoftwareInstallationService.InstallFromSoftwareIdentity () Method: Parameters**

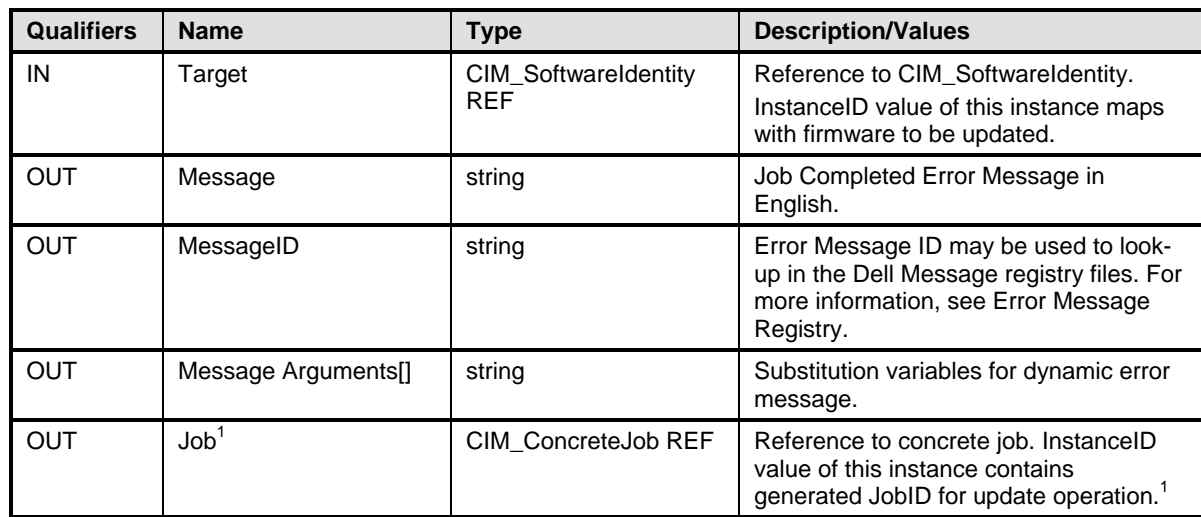

273 NOTE: 1 – If return code is 4096 (Job Created), the newly created job does not execute if the LC core services are<br>274 not running (DCIM\_LCEnumeration with AttributeName equal to "LifecycleControllerState" has the Curr 274 not running (DCIM\_LCEnumeration with AttributeName equal to "LifecycleControllerState" has the CurrentValue<br>275 property equal to "Disabled"). property equal to "Disabled").

#### 276 **Table 12 – DCIM\_SoftwareInstallationService.InstallFromSoftwareIdentity () Method: Standard**  277 **Messages**

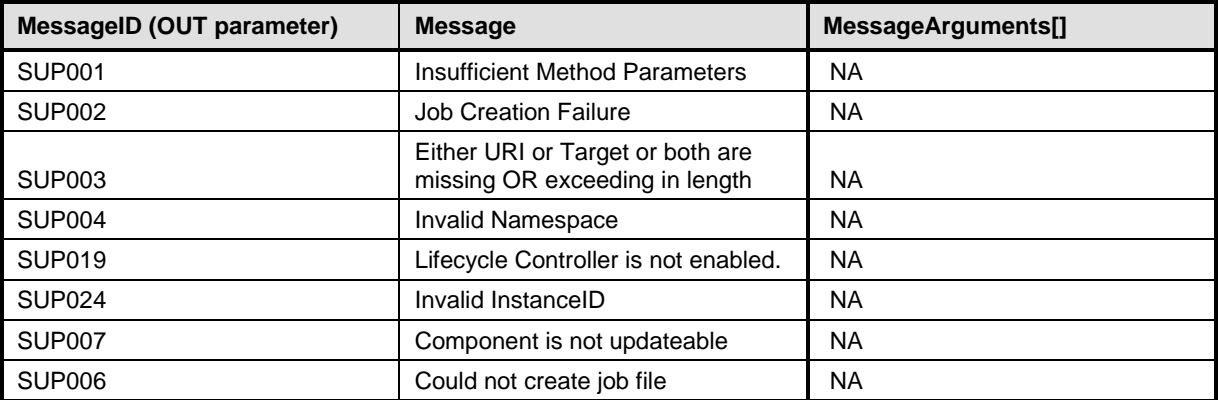

278 279

# 280 **8.3 DCIM\_SoftwareInstallationService.CreateRebootJob ()**

281 This method is used to generate the reboot job to apply the updates.

#### 282 **Table 13 – DCIM\_SoftwareInstallationService.CreateRebootJob ()Method: Return Values**

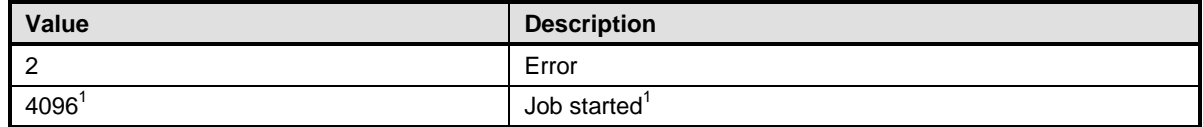

#### 283 **Table 14 – DCIM\_SoftwareInstallationService.CreateRebootJob ()Method: Parameters**

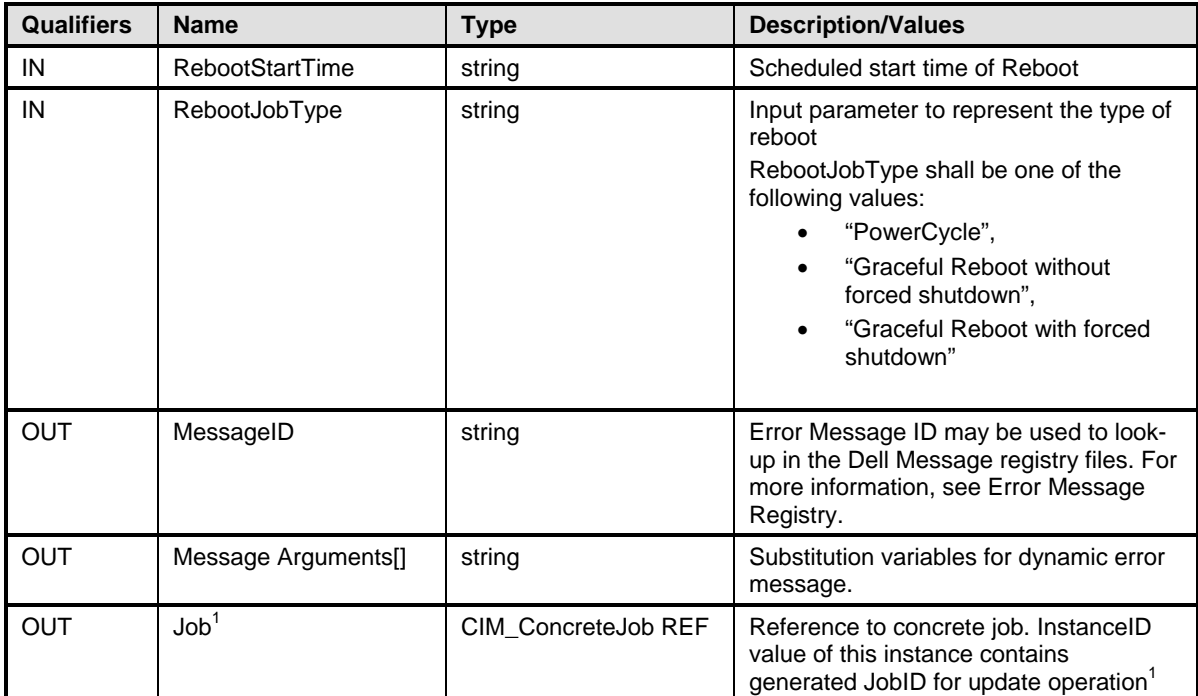

284 NOTE: 1 – If return code is 4096 (Job Created), the newly created job will not execute if the LC core services are not<br>285 running (DCIM LCEnumeration with AttributeName equal to "LifecycleControllerState" has the Curr 285 running (DCIM\_LCEnumeration with AttributeName equal to "LifecycleControllerState" has the CurrentValue property<br>286 equal to "Disabled"). equal to "Disabled").

#### 287 **Table 15 – DCIM\_SoftwareInstallationService.CreateRebootJob () Method:: Standard Messages**

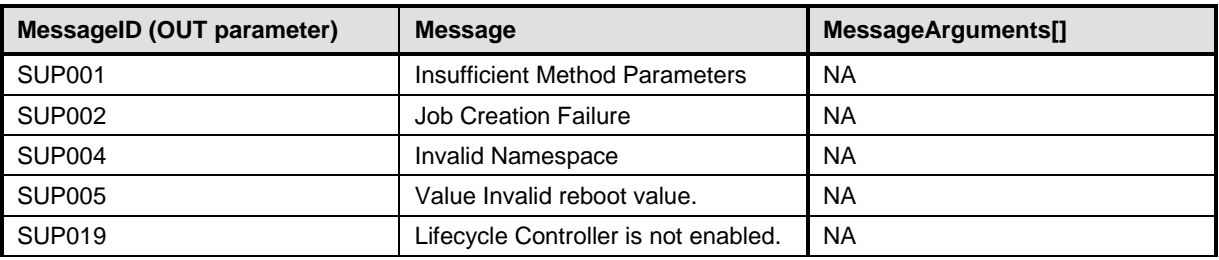

# 288 **9 Use Cases**

289 See *Lifecycle Controller (LC) Integration Best Practices Guide*.

# 290 **10 CIM Elements**

291 No other requirements are defined.

# 292 **11 Privilege and License Requirement**

293 The following table describes the privilege and license requirements for the listed operations. For the 294 detailed explanation of the privileges and licenses, refer to the Dell WSMAN Licenses and Privileges<br>295 specification. specification.

#### 296 **Table 16 – Privilege and License Requirements**

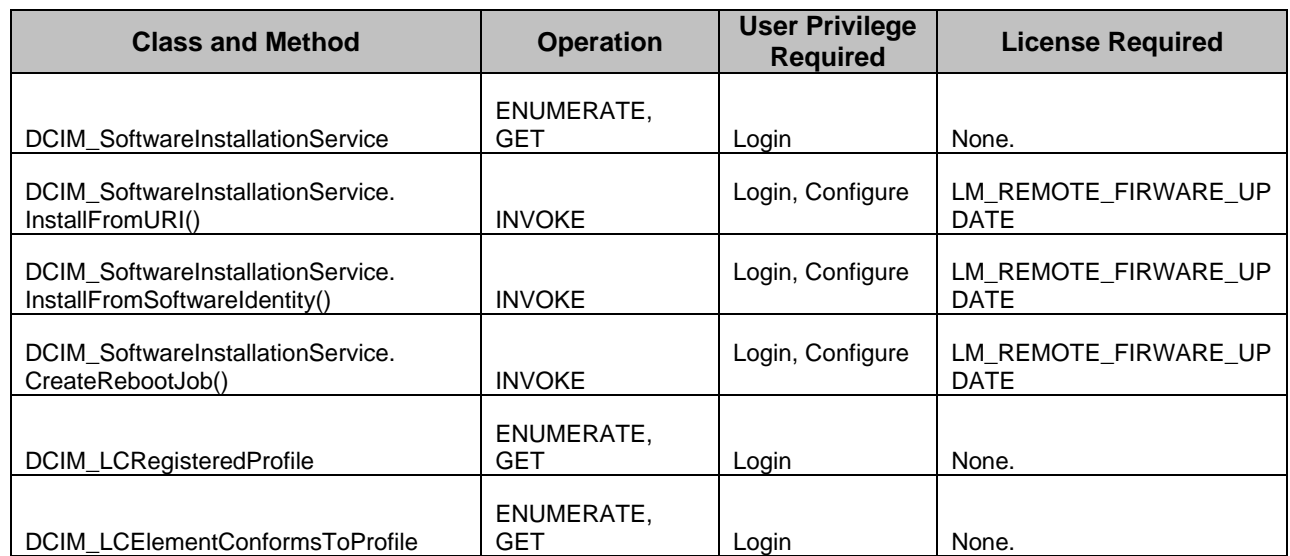

297

298